## **VISUAL SUMMARY**

Single-Sample t Tests

**Before You Begin:** State  $H_0$  and  $H_1$ . Compute  $\overline{X}$ ,  $\mu$ ,  $\sigma$ , or S.

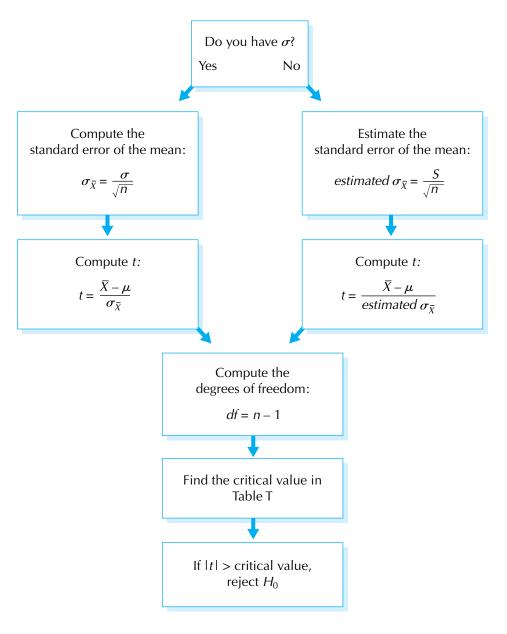